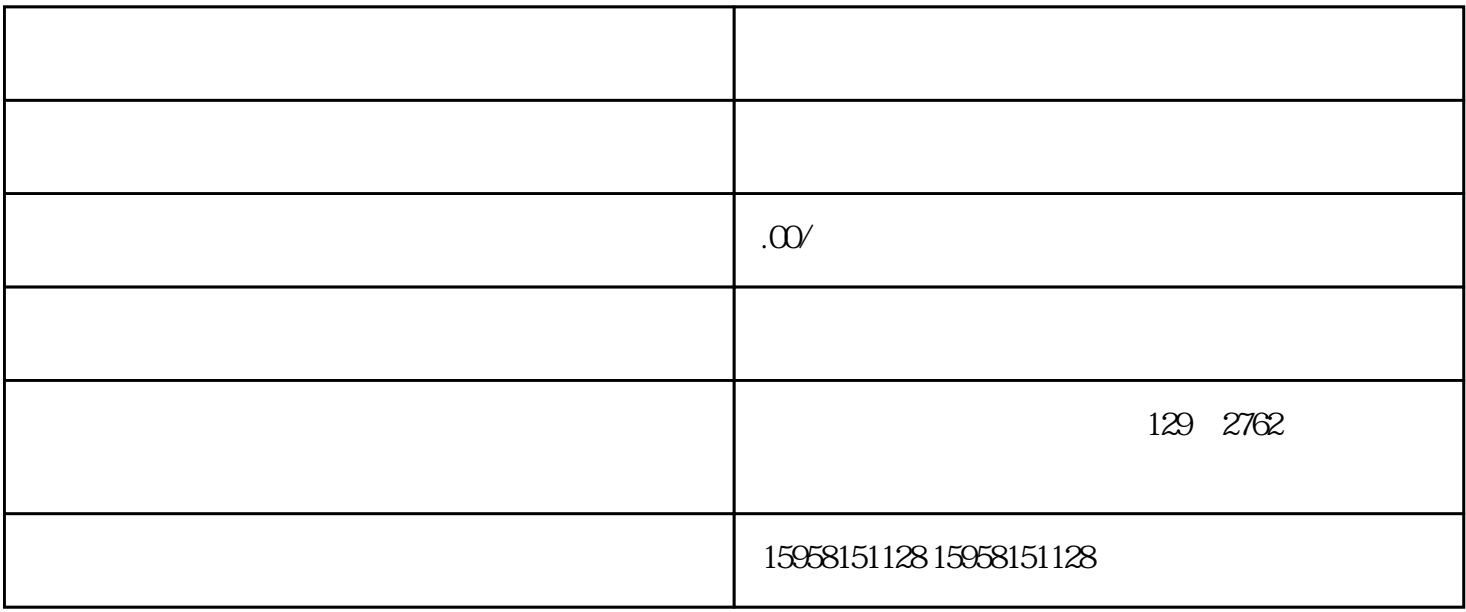

 $\mathrm{QQ}$ 

- $1.$  $2.$  $\frac{2}{3}$ 
	- $3.$ 问答:
	- 1.  $\blacksquare$
	- $2.$
	- $3 \nightharpoonup$